Error Message Internet Explorer Has Stopped Working [Windows](http://thedoc2015.ozracingcorp.com/goto.php?q=Error Message Internet Explorer Has Stopped Working Windows Vista) Vista >[>>>CLICK](http://thedoc2015.ozracingcorp.com/goto.php?q=Error Message Internet Explorer Has Stopped Working Windows Vista) HERE<<<

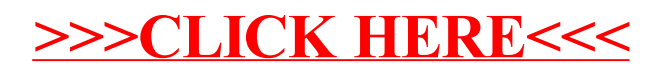